# **MANUEL D'UTILISATION SMARTWATCH S010**

### **1. PRÉSENTATION:**

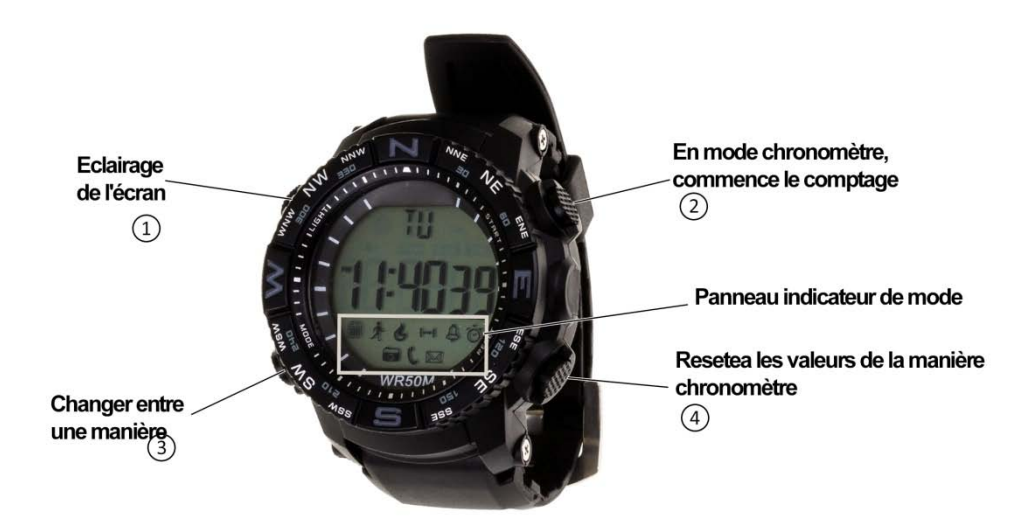

## **2. AVANT LA PREMIÈRE UTILISATION:**

- Les fonctions peuvent changer en fonction des futures mises à jour logicielles.
- Si l'horloge est éteint, allumez-le en appuyant sur le bouton $(2)$  et  $(3)$  pendant 3 secondes; vous pouvez désactiver répéter la même opération.

### **3. TÉLÉCHARGEMENT ET TIMING RELATION AVEC SMARTPHONE LOGICIEL:**

- 1. **Appuyez pendant 3 secondes,** le bouton (1) jusqu'à ce que l'affichage de l'horloge clignote sur l'icône Bluetooth.
- **2.** Numériser -Grâce une application gratuite sur l'App Store ou Google Play comme SCANLIFE- le code QR et l'installer.

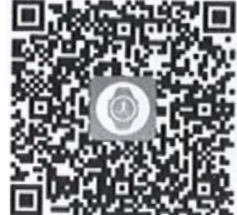

**3.** Lancez l'application. Appuyez sur l'icône en haut à gauche et entrez les paramètres. Choisissez Gestion des périphériques> LIAISON DE GESTION> LIER UN NOUVEAU DISPOSITIF> RECHERCHE xWatch> CHOISIR POUR JUMELER.

### **4. FONCTIONS:**

- **Podomètre**: déplacer régulièrement vos bras pendant la marche, et le podomètre comptera pas et calculer les calories brûlées et des compteurs en fonction des étapes.
- **Notifications entrants**: Activez l'option dans l'application, et lorsque le téléphone reçoit un message ou appelez, la montre sera également vous avertir avec un son et une icône.
- **Prise de vue caméra à distance**: ouvrir le téléphone appareil photo mobile et maintenez le Bluetooth connecté. Appuyez sur $(2)$  pour allumer.
- Chronomètre: après avoir entré le mode de minuterie (appuyez sur (3) jusqu'à ce que l'icône de l'horloge allume). Ensuite, appuyez sur (2) pour démarrer ou mettre en pause le compte, ou  $(4)$  pour l'amener à zéro.

### **5. RÉSOLUTION DES PROBLÈMES COURANTS:**

- **Capable de tourner**: peut la batterie est trop faible.
- **L'icône de la batterie est allumé**: la batterie doit être remplacée dans les 15 jours.

#### **6. AVIS:**

- Utilisez les accessoires bracelet et votre Smartphone.
- Le Bluetooth est automatiquement désactivé lorsque la distance entre le téléphone et l'horloge dépasse 10-20 mètres.
- Rebranchez le Bluetooth si parfois déconnecté.